#### , tushu007.com

### <<Lotus Domino Designe>>

<<Lotus Domino Designer 6

- 13 ISBN 9787508417295
- 10 ISBN 7508417291

出版时间:2004-1

 $1 \t (2004 \t 1 \t 1)$ 

页数:671

字数:967000

extended by PDF and the PDF

http://www.tushu007.com

### $,$  tushu007.com

# <<Lotus Domino Designe>>

Lotus Domino Designer 6<sup>d</sup>

OLE Lotus Notes 2004 and 2005 and 2007 and 2008 and 2008 and 2008 and 2008 and 2008 and 2008 and 200

Lotus

# <<Lotus Domino Designe>>

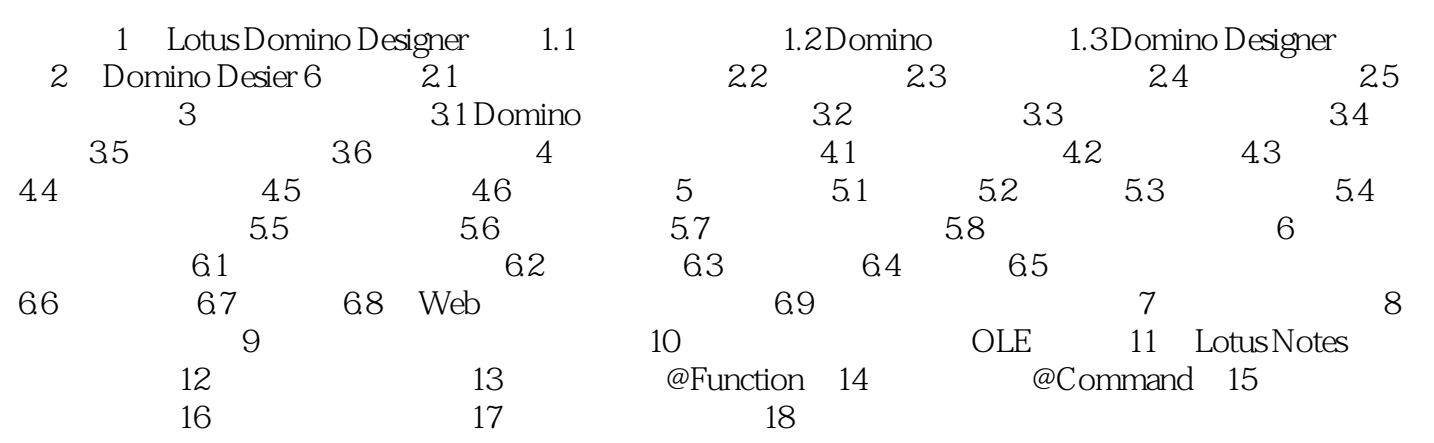

## <<Lotus Domino Designe>>

### $,$  tushu007.com

Notes/Domino / Notes

早期的客户机与服务器软件均被命名为Notes,1995年,Web功能被添加到了服务器软件中,Lotus公司 Domino

## , tushu007.com

## <<Lotus Domino Designe>>

本站所提供下载的PDF图书仅提供预览和简介,请支持正版图书。

更多资源请访问:http://www.tushu007.com